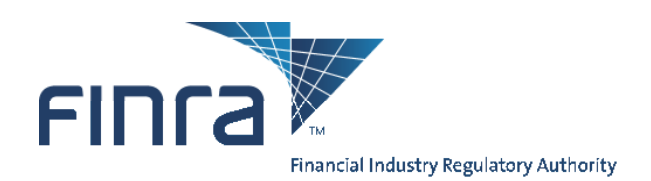

# **OATS Web Interface Data Dictionary**

The OATS Web Interface Data Dictionary provides a description of data and feedback on the OATS Web Interface including OATS statistics and OATS fields definitions, allowable values, and conditions that make fields mandatory.

The Data Dictionary is a companion document to the following OATS Resources:

- o **OATS Reporting Technical Specifications**, www.finra.org/oatsspecifications. This document provides technical information related to OATS Reporting, including order reporting responsibilities, ROE and FORE layout, and descriptions of each order report.
- o **OATS Registration and User Entitlement Guide** www.finra.org/oats/registration*.* This document provides all of the information needed to Register for and create users in OATS.
- o **OATS Frequently Asked Questions**, located at www.finra.org/oatsfaqs.
- o **OATS Web Interface User Guide**, located at www.finra.org/oats/webuserguide. This resource provides an overview of the OATS Web Interface. It also describes the functionality and steps used to navigate, view, and take action on OATS data and feedback.

If you have a problem or question and cannot find the solution in the *OATS Web Interface User Guide* or in the above mentioned OATS Resources, please contact FINRA Business and Technology Support Services. Technology support is available from 8:00 a.m. Monday to 8:00 a.m. Saturday, Eastern Time. Business support is available Monday through Friday, 8:00 a.m. to 6:00 p.m., Eastern Time.

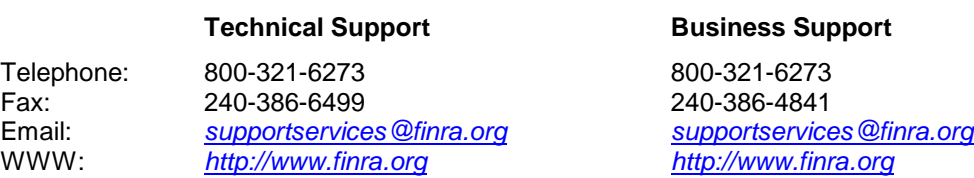

To get more information about OATS, visit the OATS Web Pages at *http://www.finra.org/oats.*

Investor protection. Market integrity.

9509 Key West Avenue Rockville, MD 20850-3329

t 240 386 4000 www.finra.org

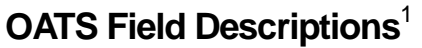

| <b>Field Name</b>           | <b>Definition</b>                                                                                                    | <b>Allowable Values</b>                                                                                                    | Data Type        | <b>Mandatory/</b><br><b>Conditional</b> | <b>Instructions</b>                                                                                                    |
|-----------------------------|----------------------------------------------------------------------------------------------------|----------------------------------------------------------------------------------------------------|------------------|-----------------------------------------|----------------------------------------------------------------------------------------------------|
| <b>Account Type</b><br>Code | The account type for<br>which an order is placed.                                                                                                    | C Combined-An order<br>placed for more than one<br>type of account<br>Employee-An order<br>E.<br>received for the account of<br>an employee or associated<br>person of a member firm<br>Proprietary-An order<br>P<br>placed by a firm for a<br>proprietary account<br>Retail-An order received<br>R.<br>for the account of an<br>investor, including<br>institutional orders<br>W Wholesale-An order<br>received from another<br>broker/dealer<br>Error Account-An order<br>X.<br>created by a firm for an<br>error account | Alphanumeric (1) | $\mathsf{C}$                            | Required if an electronic order<br>is submitted by a non-ECN. If<br>an order is an electronic order<br>and is submitted by an ECN,<br>this must be blank or a valid<br>value. 'W' may be used for<br>orders received from both<br>FINRA/NASDAQ/BSX member<br>and non-member<br>broker/dealers.<br>Must be allowable value. Case<br>Sensitive. |
| <b>Action Type</b><br>Code  | Indicates the purpose of<br>the Order Report, whether<br>to report a new event to<br>OATS, to correct a<br>previously reported event,<br>to delete a previously | N New order event<br>Corrected order event<br>C.<br>Deleted order event<br>D<br>R Delete for replacement                                                                                                    | Alphanumeric (1) | M                                       | Must be allowable value. Case<br>Sensitive.                                                                                                    |

<sup>&</sup>lt;sup>1</sup> For additional information on OATS Reportable Order Events and Field Descriptions, please refer to Appendix C of the OATS Technical Specifications.

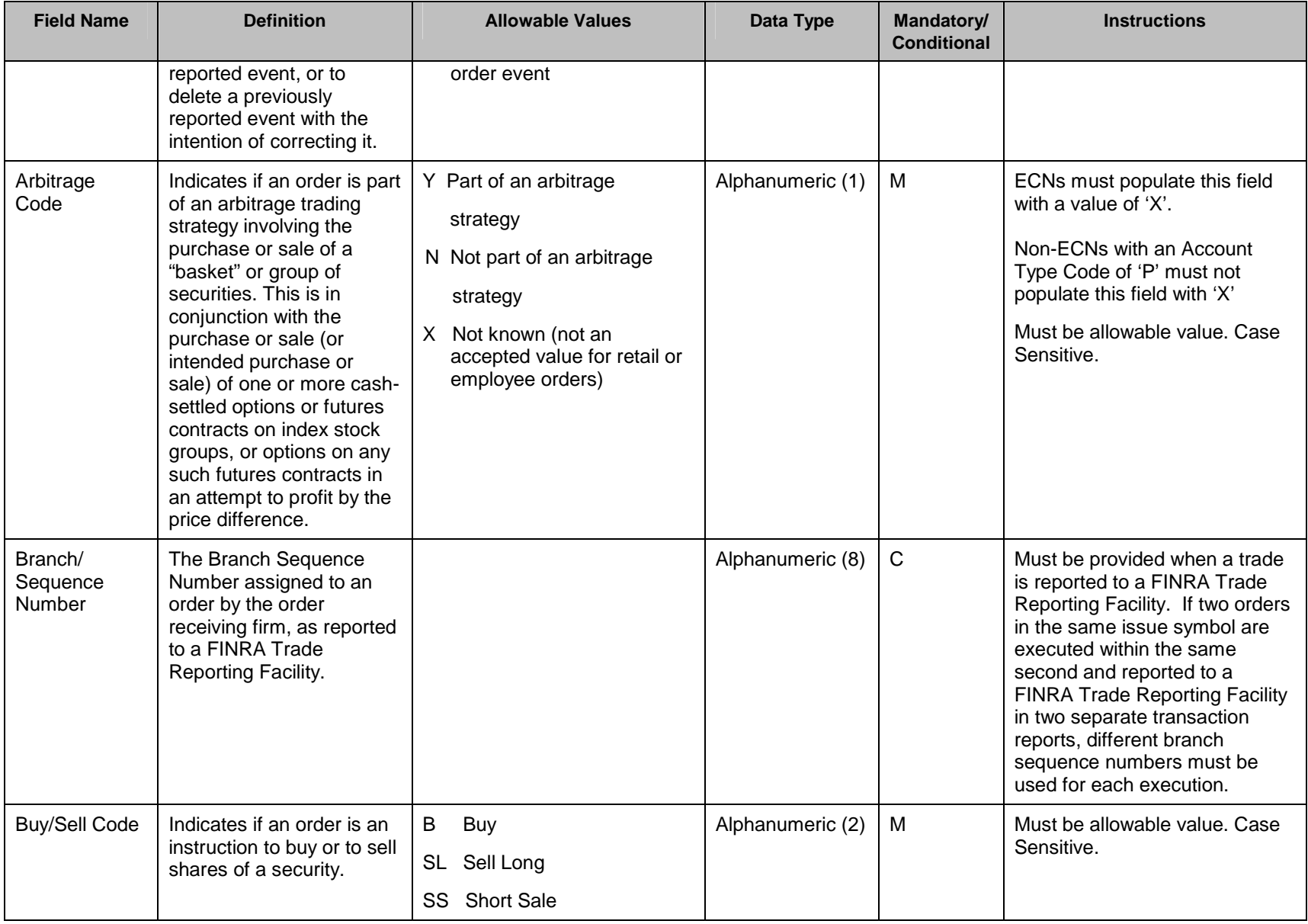

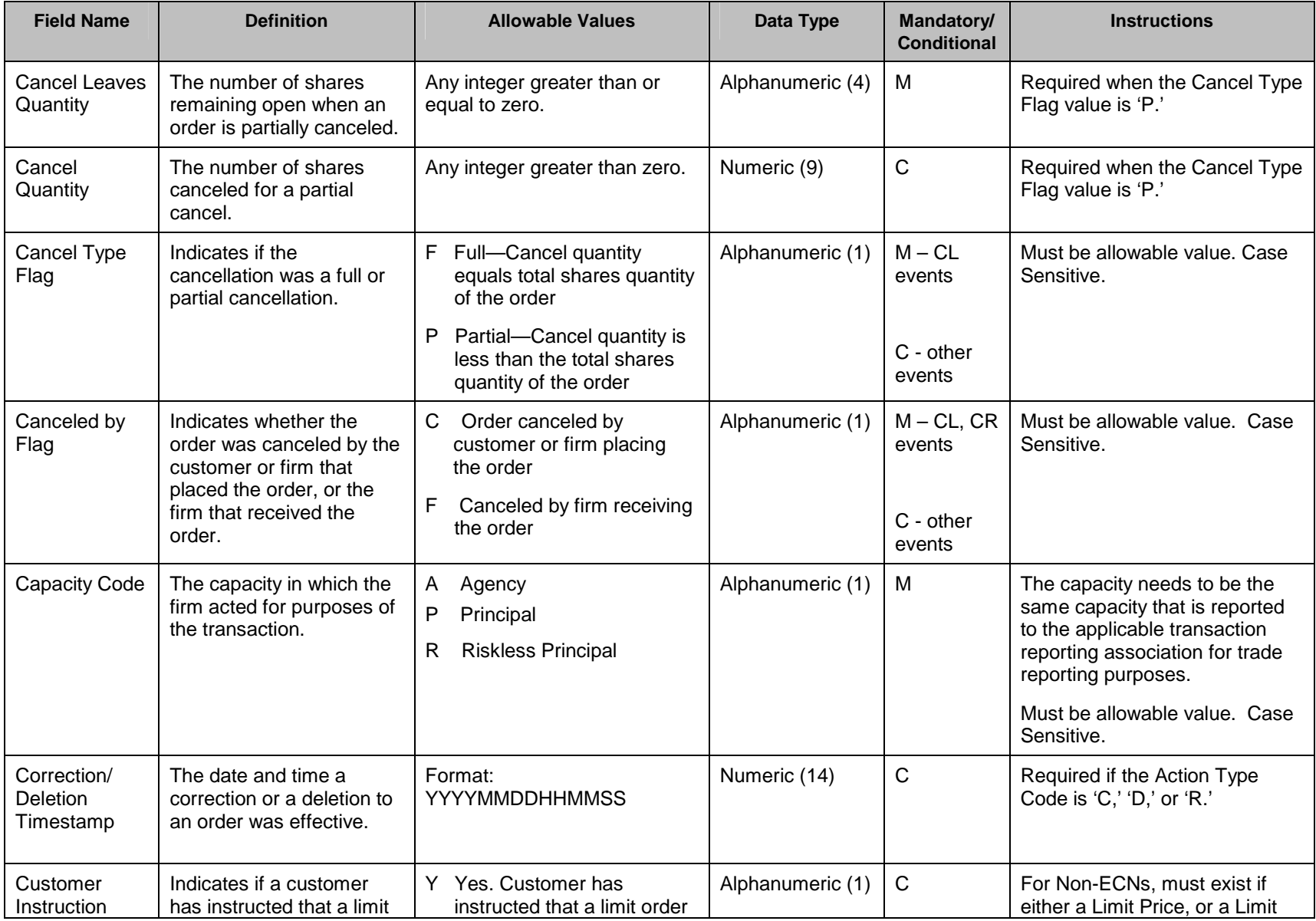

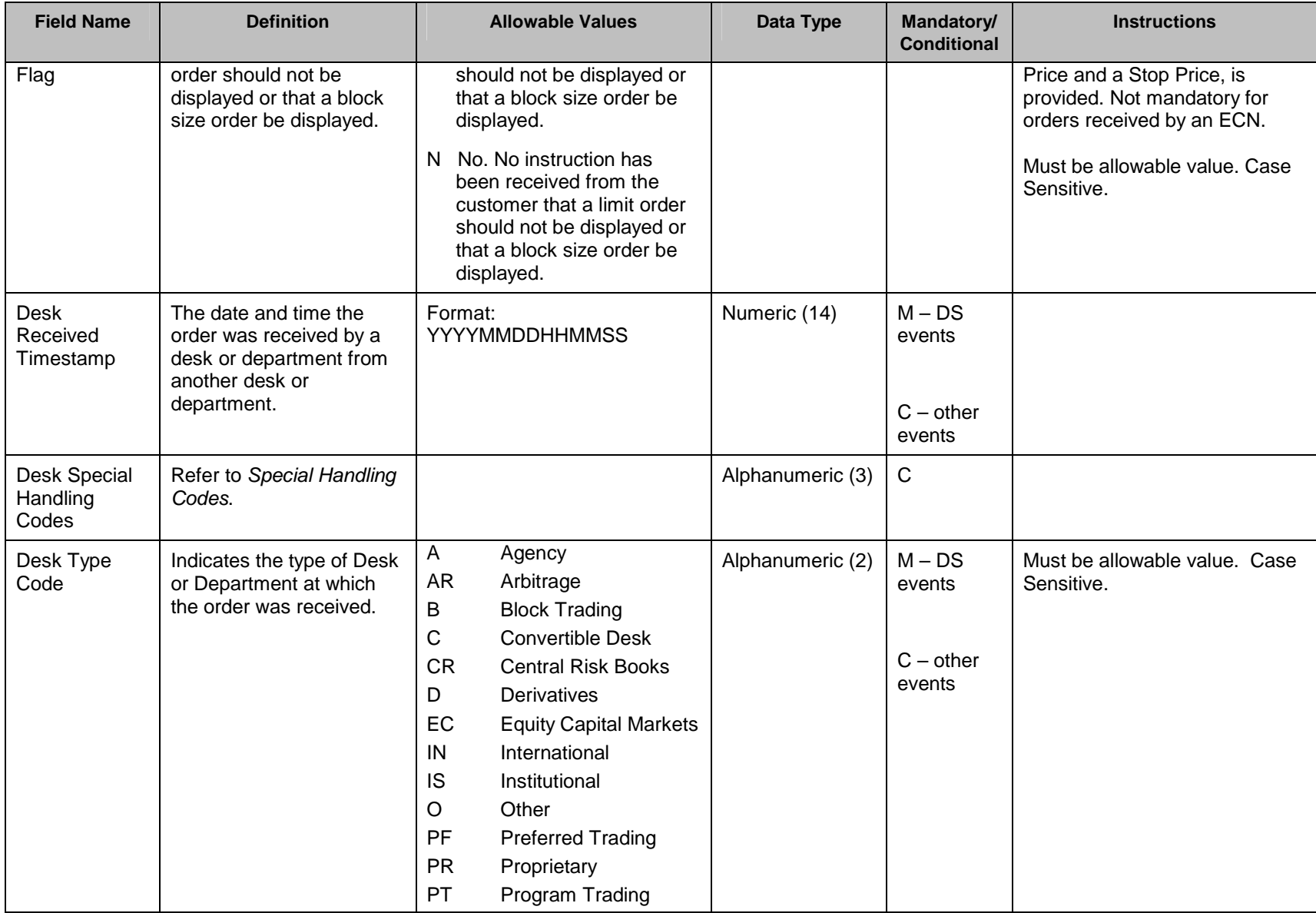

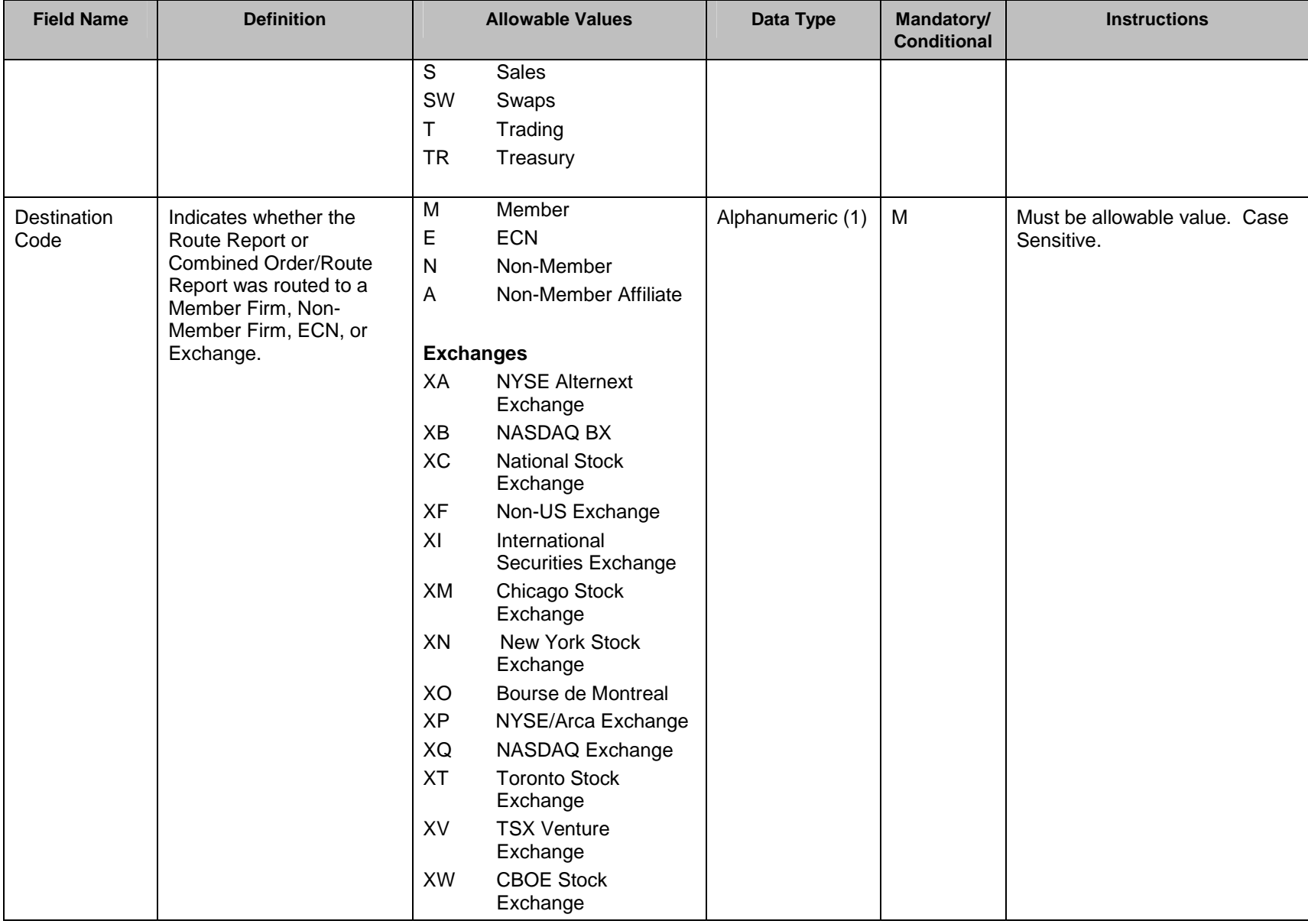

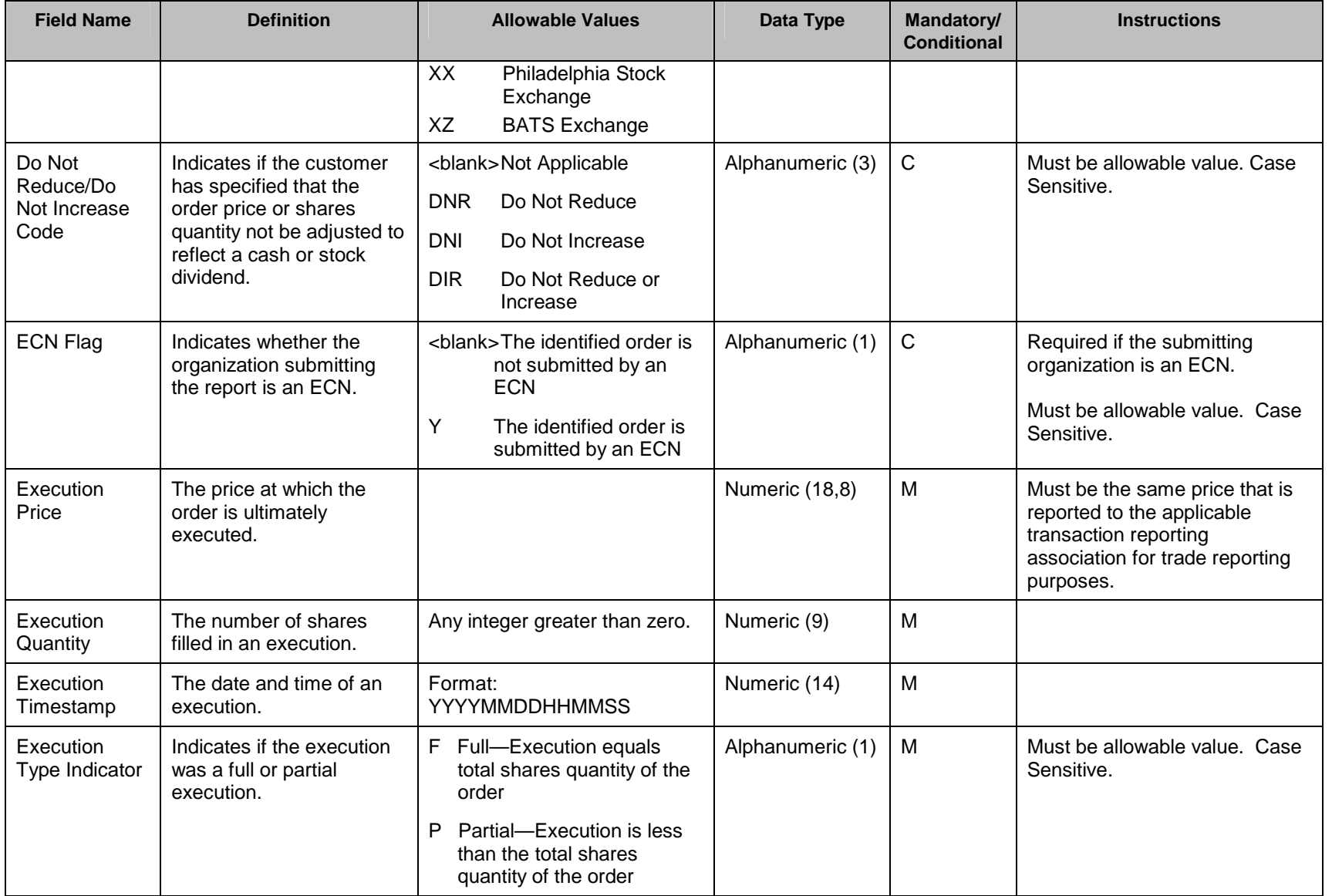

![](_page_7_Picture_248.jpeg)

![](_page_8_Picture_198.jpeg)

![](_page_9_Picture_265.jpeg)

![](_page_10_Picture_267.jpeg)

![](_page_11_Picture_244.jpeg)

![](_page_12_Picture_283.jpeg)

![](_page_13_Picture_163.jpeg)

![](_page_14_Picture_198.jpeg)

![](_page_15_Picture_202.jpeg)

![](_page_16_Picture_147.jpeg)

![](_page_17_Picture_145.jpeg)

![](_page_18_Picture_144.jpeg)

![](_page_19_Picture_142.jpeg)

![](_page_20_Picture_144.jpeg)

![](_page_21_Picture_148.jpeg)

![](_page_22_Picture_152.jpeg)

![](_page_23_Picture_173.jpeg)

![](_page_24_Picture_154.jpeg)

![](_page_25_Picture_171.jpeg)

![](_page_26_Picture_138.jpeg)

#### **FORE Status Statistics**

![](_page_27_Picture_142.jpeg)

## **Reporting Statistics**

![](_page_27_Picture_143.jpeg)

![](_page_27_Picture_144.jpeg)

![](_page_28_Picture_228.jpeg)

## **Out of Sequence**

![](_page_29_Picture_60.jpeg)

#### **Match Statistics**

![](_page_30_Picture_220.jpeg)

![](_page_31_Picture_86.jpeg)